# **1. Задание 2 (№ 5378)**

На рисунке показано изменение температуры воздуха на протяжении трёх суток. По горизонтали указывается дата и время, по вертикали – значение температуры в градусах Цельсия. Определите по рисунку наибольшую температуру воздуха 20 февраля. Ответ дайте в градусах Цельсия.

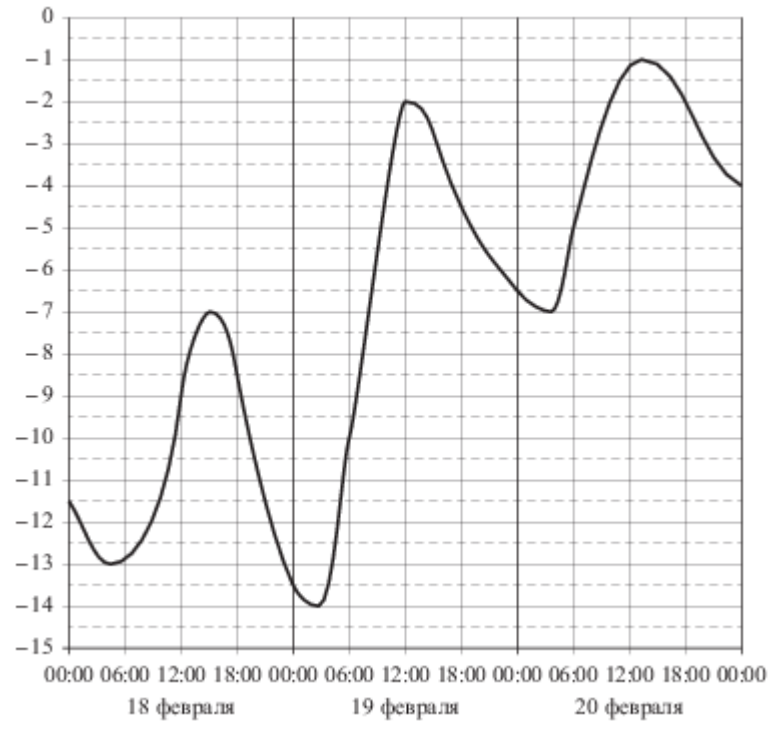

# **2. Задание 2 (№ 27541)**

На графике показан процесс разогрева двигателя легкового автомобиля при температуре окружающего воздуха 20°. На оси абсцисс откладывается время в минутах, прошедшее от запуска двигателя, на оси ординат – температура двигателя в градусах Цельсия. Водитель может начинать движение, когда температура двигателя достигнет 20°. Какое наименьшее количество минут потребуется, чтобы водитель мог начать движение?

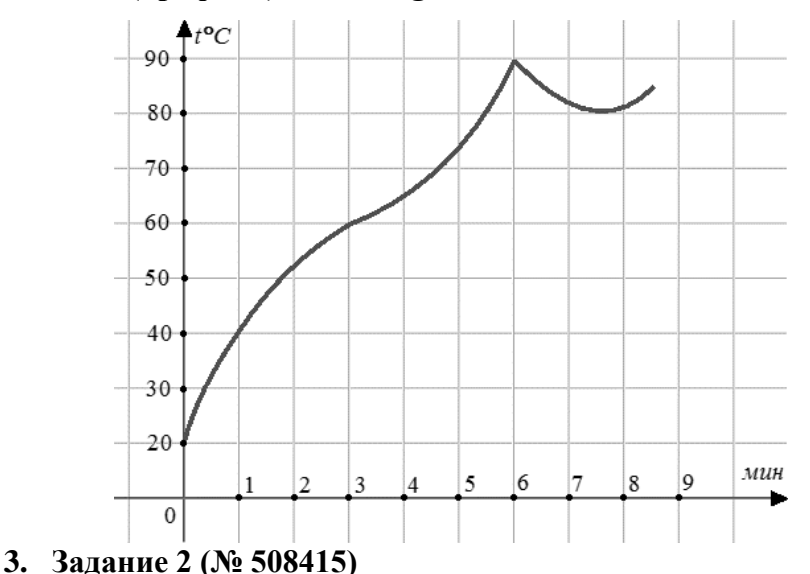

На рисунке показано изменение температуры воздуха на протяжении трёх суток. По горизонтали указывается дата и время, по вертикали значение температуры в градусах Цельсия. Определите по рисунку наименьшую температуру воздуха 29 мая. Ответ дайте в градусах Цельсия.

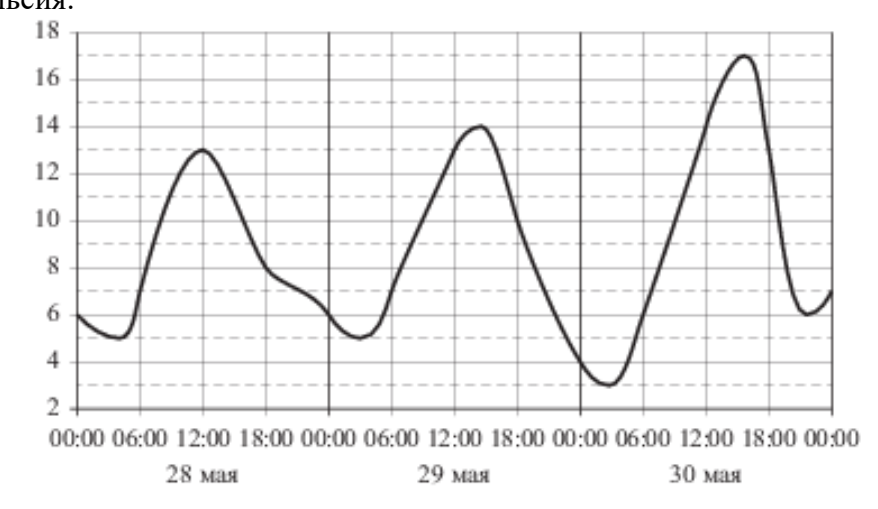

# **4. Задание 2 (№ 508425)**

На графике изображена зависимость крутящего момента двигателя от числа его оборотов в минуту. На оси абсцисс откладывается число оборотов в минуту, на оси ординат – крутящий момент в Н ∙ м. Скорость автомобиля (в км/ч) приближенно выражается формулой *v* = 0,036*n*, где *n* – число оборотов двигателя в минуту. С какой наименьшей скоростью должен двигаться автомобиль, чтобы крутящий момент был равен 140 Н ∙ м? Ответ дайте в километрах в час.

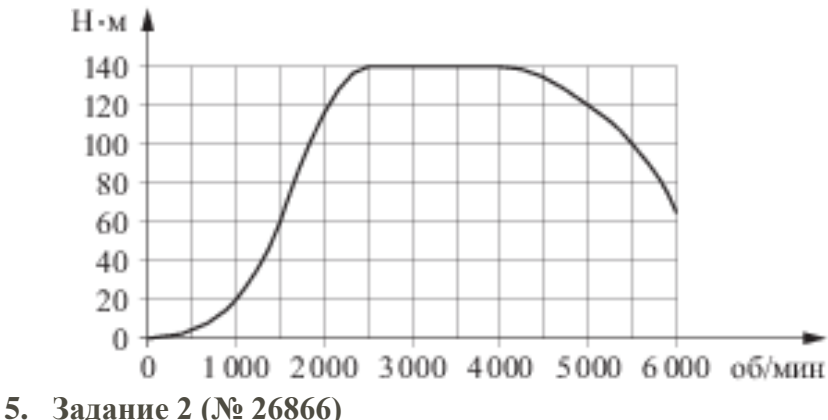

На графике показан процесс разогрева двигателя легкового автомобиля. На оси абсцисс откладывается время в минутах, прошедшее с момента запуска двигателя, на оси ординат – температура двигателя в градусах Цельсия. Определите по графику, сколько минут двигатель нагревался от температуры 60℃ до температуры 90℃.

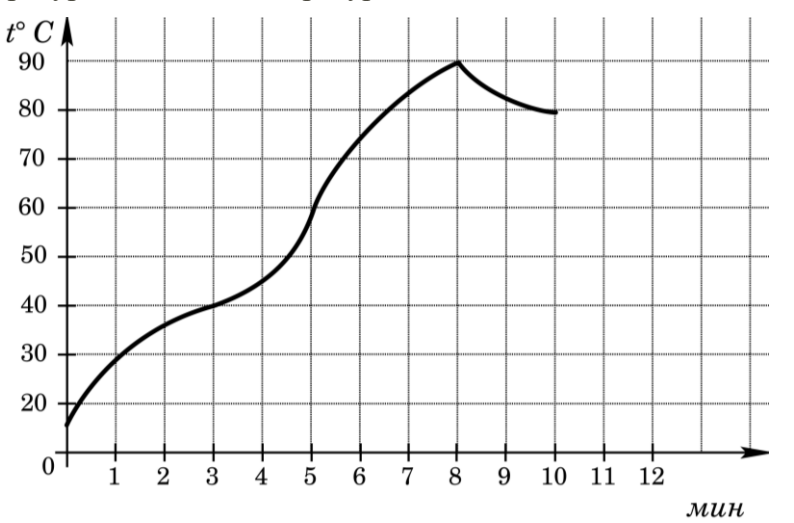

### **6. Задание 2 (№ 263677)**

На рисунке жирными точками показан курс доллара, установленный Центробанком РФ, во все рабочие дни с 22 сентября по 22 октября 2010 года. По горизонтали указываются числа месяца, по вертикали – цена доллара в рублях. Для наглядности жирные точки на рисунке соединены линией. Определите по рисунку наименьший курс доллара за указанный период. Ответ дайте в рублях.

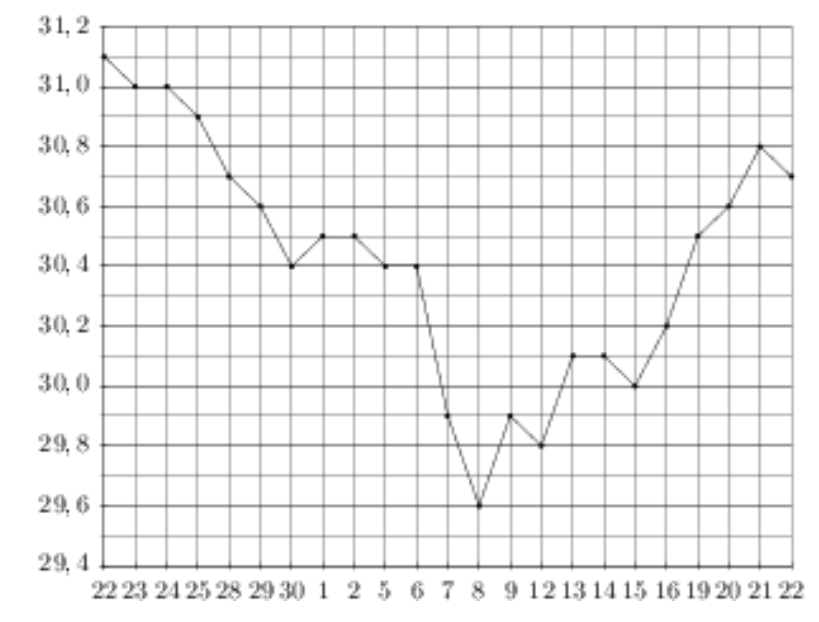

### **7. Задание 2 (№ 263775)**

На рисунке жирными точками показана цена серебра, установленная Центробанком РФ во все рабочие дни в октябре 2008 года. По горизонтали указываются числа месяца, по вертикали – цена серебра в рублях за грамм. Для наглядности жирные точки на рисунке соединены линией. Определите по рисунку, какого числа цена серебра впервые была равна 8 рублям за грамм.

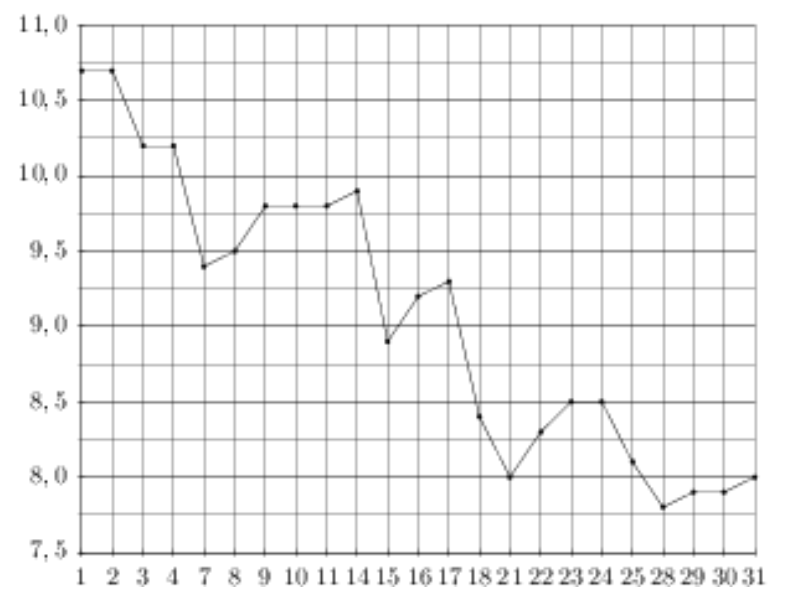

На рисунке жирными точками показана цена серебра, установленная Центробанком РФ во все рабочие дни в октябре 2009 года. По горизонтали указываются числа месяца, по вертикали – цена серебра в рублях за грамм. Для наглядности жирные точки на рисунке соединены линией. Определите по рисунку, какого числа цена серебра впервые была равна 16 рублям за грамм.

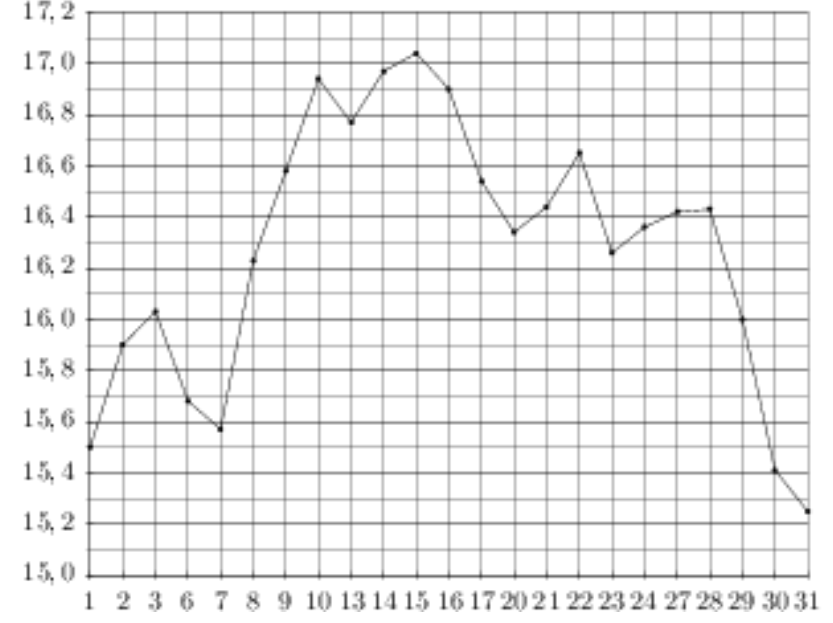

#### **8. Задание 2 (№ 263793)**

На рисунке жирными точками показана цена золота, установленная Центробанком РФ во все рабочие дни в октябре 2009 года. По горизонтали указываются числа месяца, по вертикали – цена золота в рублях за грамм. Для наглядности жирные точки на рисунке соединены линией. Определите по рисунку, какого числа цена золота была наименьшей за указанный период.

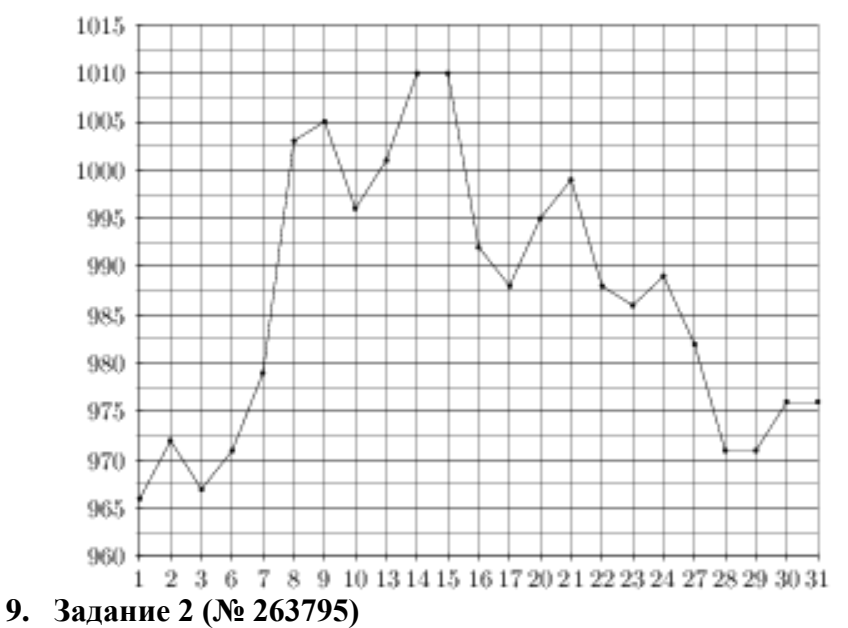

На рисунке жирными точками показана цена золота, установленная Центробанком РФ во все рабочие дни в октябре 2009 года. По горизонтали указываются числа месяца, по вертикали – цена золота в рублях за грамм. Для наглядности жирные точки на рисунке соединены линией. Определите по рисунку наибольшую цену золота за указанный период. Ответ дайте в рублях за грамм.

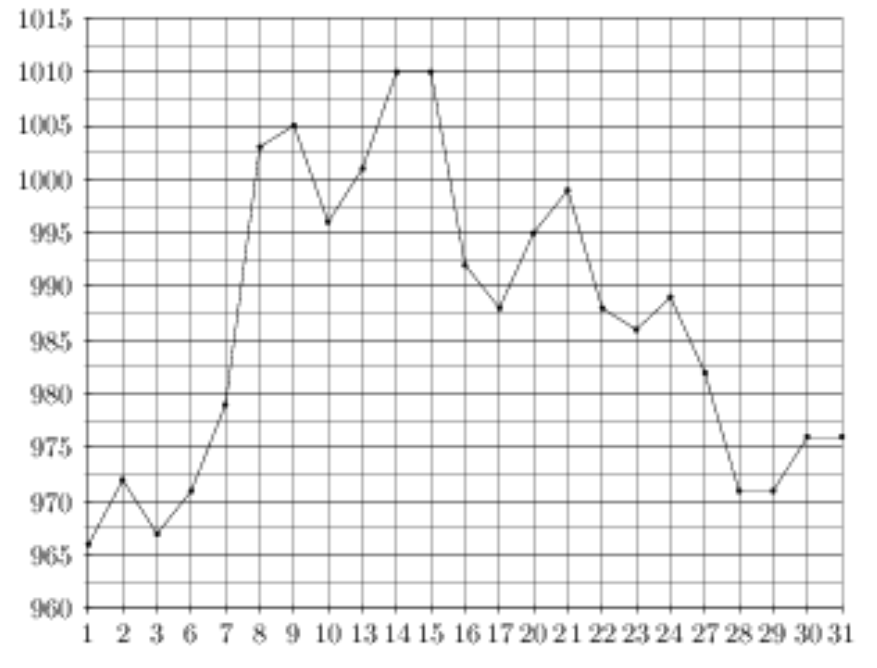

#### **10. Задание 2 (№ 508422)**

На рисунке показано изменение температуры воздуха на протяжении трёх суток. По горизонтали указывается дата и время, по вертикали – значение температуры в градусах Цельсия. Определите по рисунку разность между наибольшей и наименьшей температурами воздуха 29 мая. Ответ дайте в градусах Цельсия.

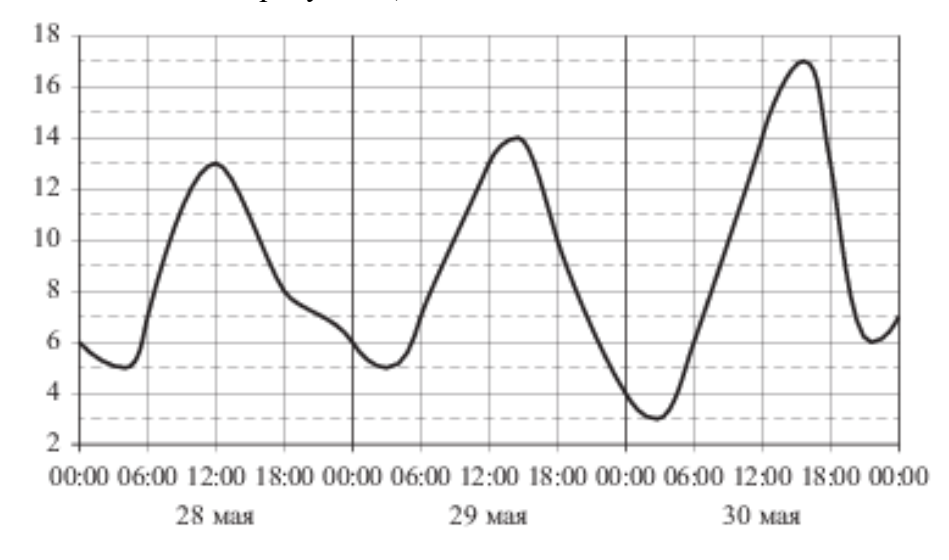

### **11. Задание 2 (№ 28745)**

На диаграмме показано количество посетителей сайта РИА Новости во все дни с 10 по 29 ноября 2009 года. По горизонтали указываются дни месяца, по вертикали – количество посетителей сайта за данный день. Определите по диаграмме, каково наименьшее суточное количество посетителей сайта РИА Новости за указанный период.

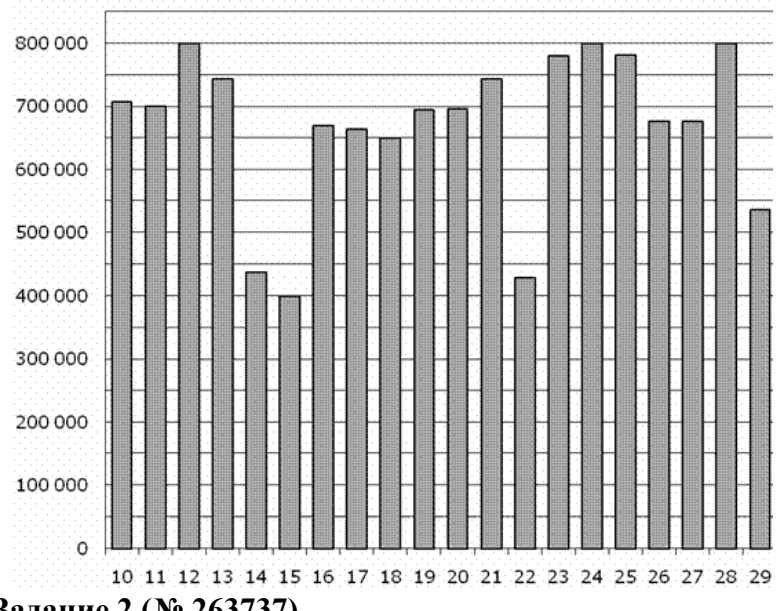

**12. Задание 2 (№ 263737)**

На рисунке жирными точками показана цена палладия, установленная Центробанком РФ во все рабочие дни в октябре 2008 года. По горизонтали указываются числа месяца, по вертикали – цена палладия в рублях за грамм. Для наглядности жирные точки на рисунке соединены линией. Определите по рисунку разность между наибольшей и наименьшей ценой палладия за указанный период. Ответ дайте в рублях за грамм.

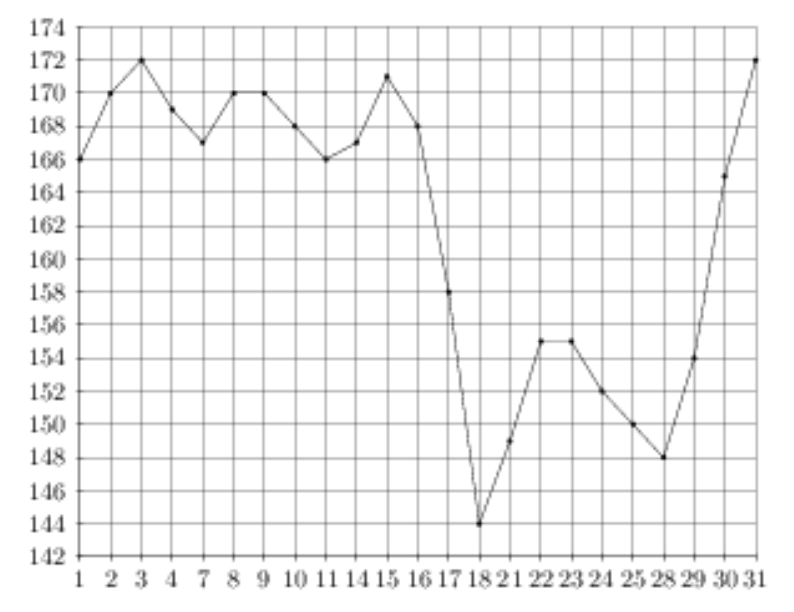

### **13. Задание 2 (№ 263767)**

На рисунке жирными точками показана цена платины, установленная Центробанком РФ во все рабочие дни во все рабочие дни с 1 по 27 октября 2010 года. По горизонтали указываются числа месяца, по вертикали – цена платины в рублях за грамм. Для наглядности жирные точки на рисунке соединены линией. Определите по рисунку наибольшую цену платины в период с 1 по 13 октября. Ответ дайте в рублях за грамм.

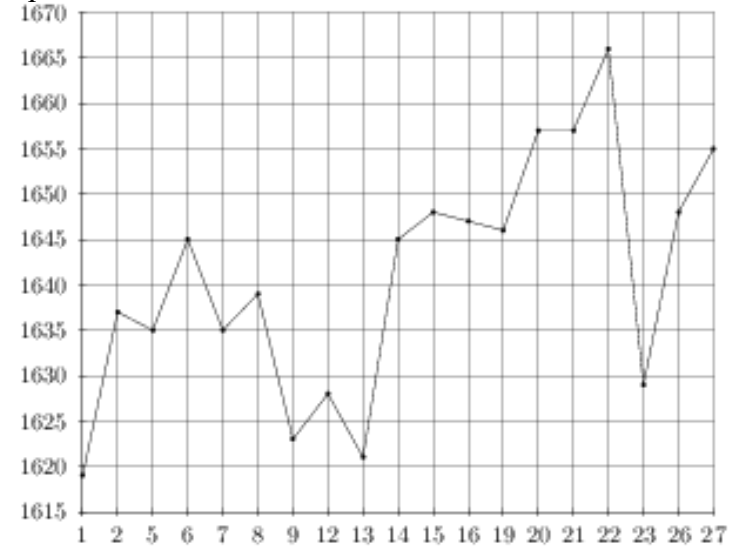

### **14. Задание 2 (№ 263783)**

На рисунке жирными точками показана цена серебра, установленная Центробанком РФ во все рабочие дни в октябре 2009 года. По горизонтали указываются числа месяца, по вертикали – цена серебра в рублях за грамм. Для наглядности жирные точки на рисунке соединены линией. Определите по рисунку, какого числа цена серебра была максимальной за данный период.

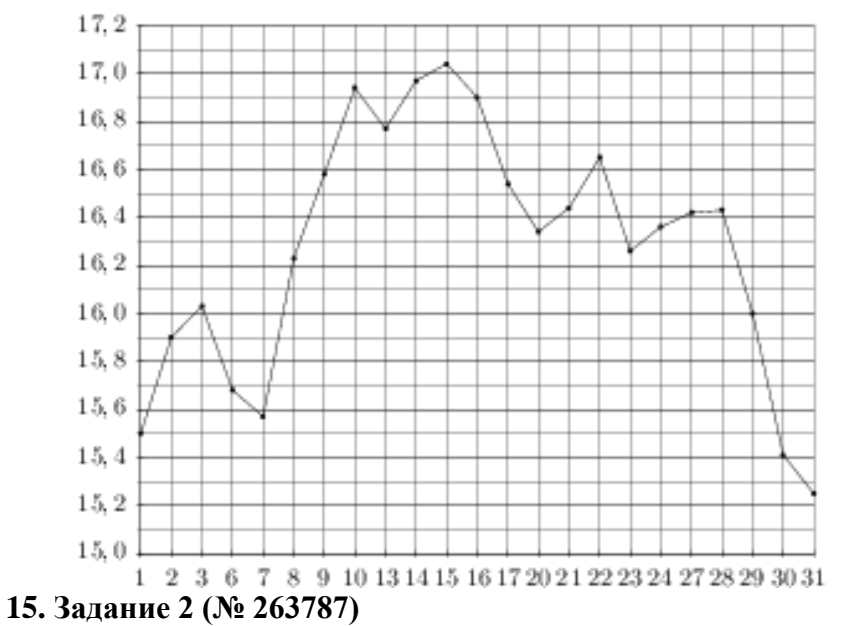

На рисунке жирными точками показана цена серебра, установленная Центробанком РФ во все рабочие дни в октябре 2009 года. По горизонтали указываются числа месяца, по вертикали – цена серебра в рублях за грамм. Для наглядности жирные точки на рисунке соединены линией. Определите по рисунку наименьшую цену серебра в период с 1 по 17 октября. Ответ дайте в рублях.

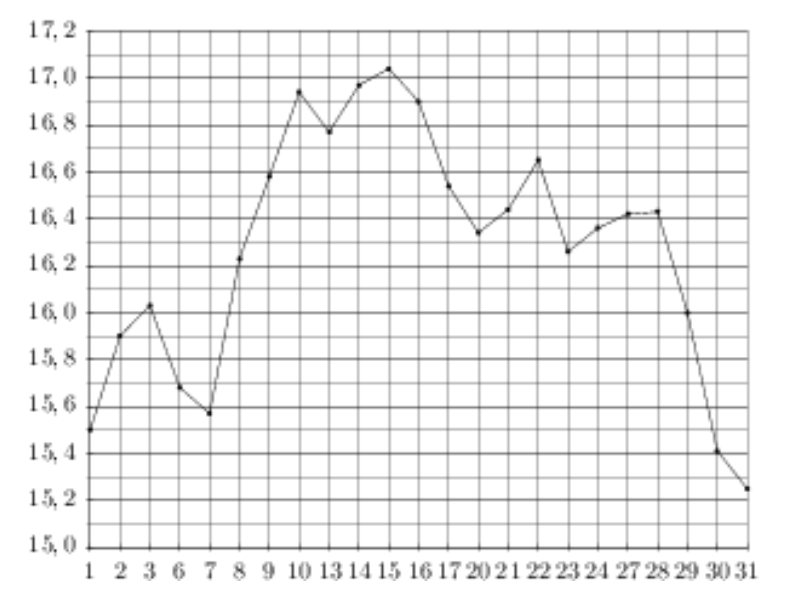

### **16. Задание 2 (№ 28747)**

На диаграмме показано количество посетителей сайта РИА Новости во все дни с 10 по 29 ноября 2009 года. По горизонтали указываются дни месяца, по вертикали – количество посетителей сайта за данный день. Определите по диаграмме, каково наибольшее суточное количество посетителей сайта РИА Новости за указанный период.

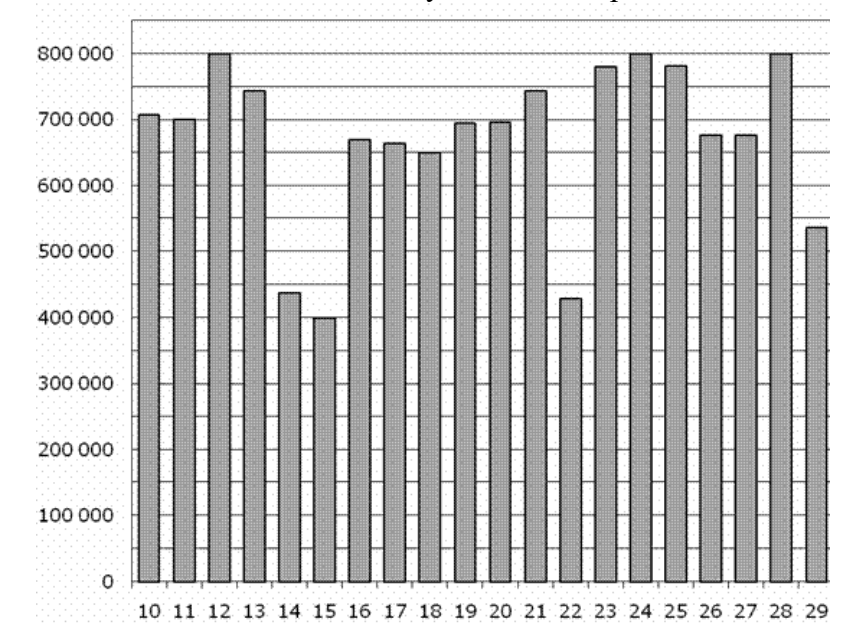

### **17. Задание 2 (№ 28759)**

На диаграмме показано количество посетителей сайта РИА Новости в течение каждого часа 8 декабря 2009 года. По горизонтали указывается номер часа, по вертикали – количество посетителей сайта за данный час. Определите по диаграмме разность наибольшего и наименьшего количества посетителей за час в данный день.

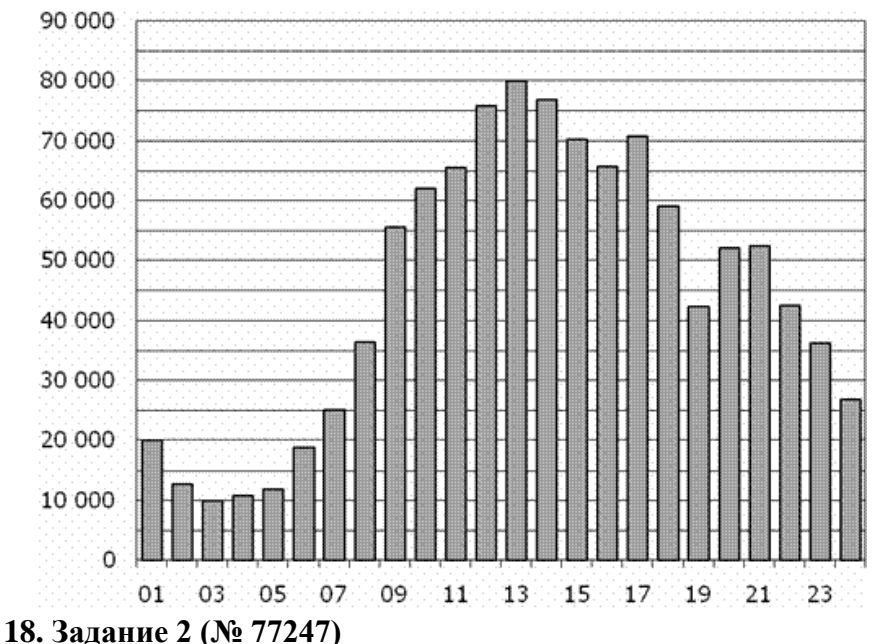

На диаграмме показано количество посетителей сайта РИА Новости во все дни с 10 по 29 ноября 2009 года. По горизонтали указываются дни месяца, по вертикали – количество посетителей сайта за данный день. Определите по диаграмме, каково наименьшее суточное количество посетителей сайта РИА Новости в период с 16 по 21 ноября.

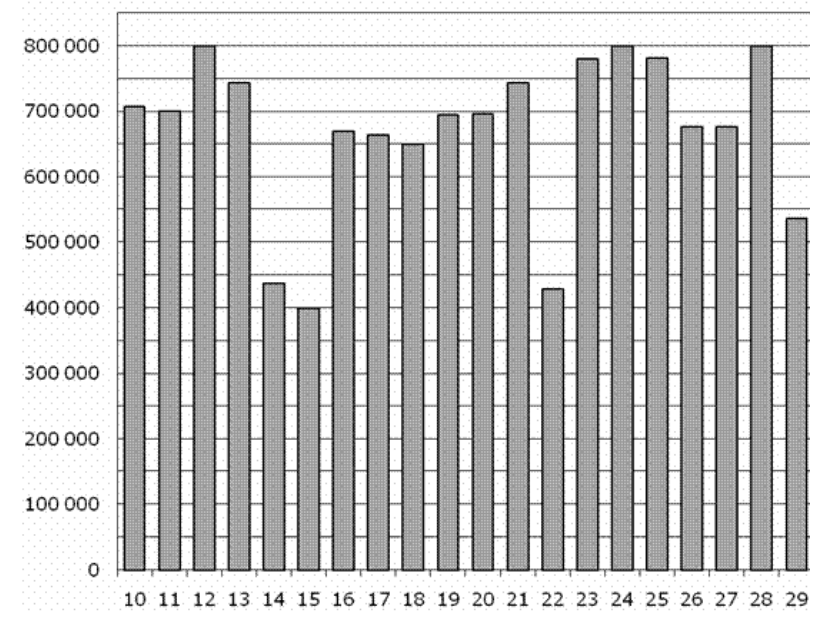

#### **19. Задание 2 (№ 77255)**

На диаграмме показано количество посетителей сайта РИА Новости в течение каждого часа 8 декабря 2009 года. По горизонтали указывается номер часа, по вертикали – количество посетителей сайта за данный час. Определите по диаграмме, каким было наибольшее количество посетителей в час с 1:00 до 7:00 в данный день на сайте РИАН.

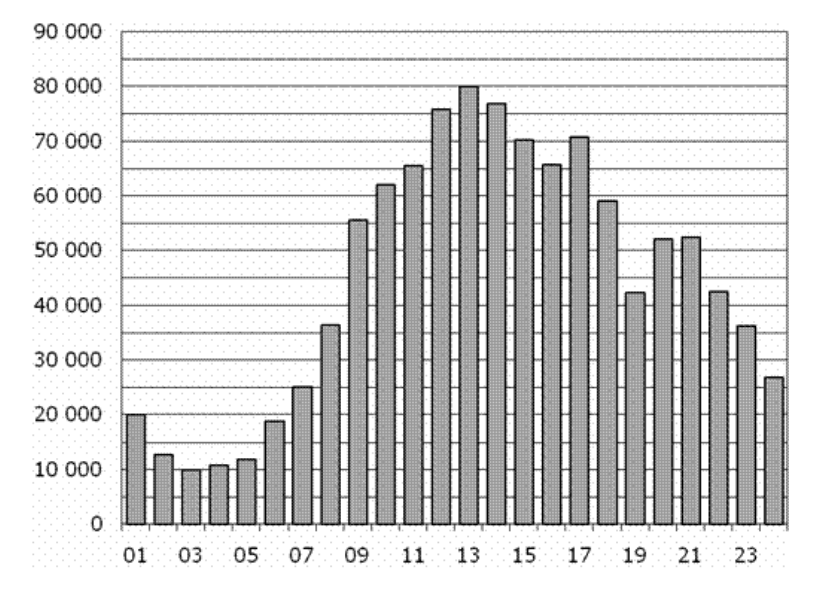

### **20. Задание 2 (№ 77257)**

На диаграмме показана среднемесячная температура воздуха в Санкт-Петербурге за каждый месяц 1999 года. По горизонтали указываются месяцы, по вертикали – температура в градусах Цельсия. Определите по диаграмме, сколько было месяцев с положительной среднемесячной температурой.

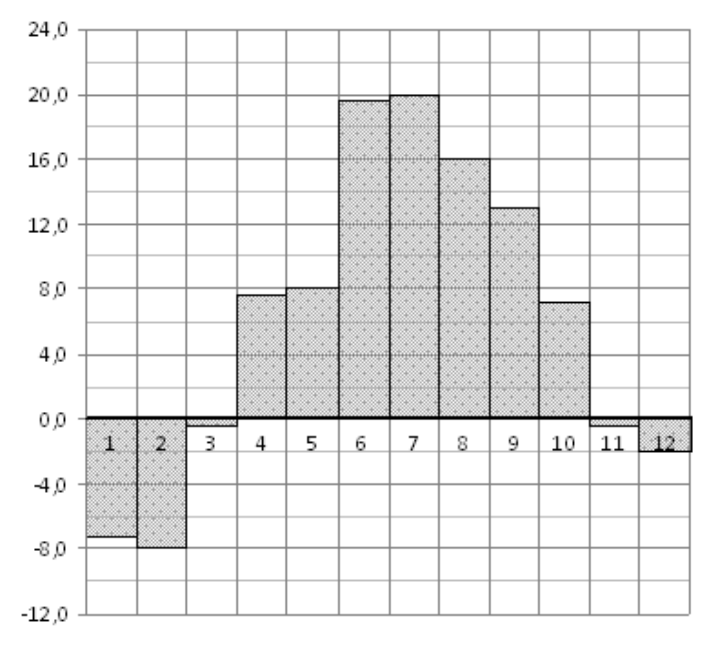

### **21. Задание 2 (№ 18889)**

На рисунке жирными точками показано суточное количество осадков, выпадавших в Элисте с 7 по 18 декабря 2001 года. По горизонтали указываются числа месяца, по вертикали – количество осадков, выпавших в соответствующий день, в миллиметрах. Для наглядности жирные точки на рисунке соединены линией. Определите по рисунку, сколько дней за данный период не выпадало осадков.

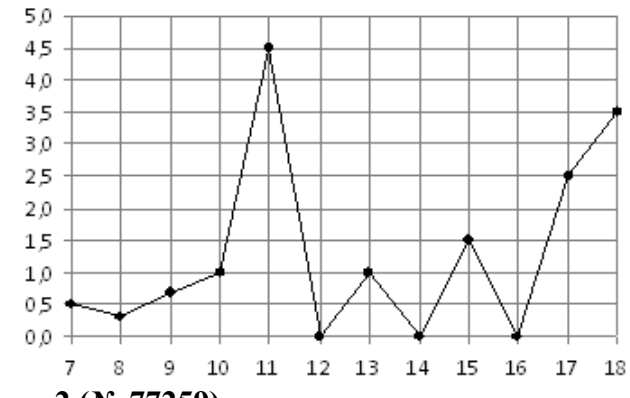

### **22. Задание 2 (№ 77259)**

На диаграмме показана среднемесячная температура воздуха в Санкт-Петербурге за каждый месяц 1999 года. По горизонтали указываются месяцы, по вертикали – температура в градусах Цельсия. Определите по диаграмме, сколько было месяцев с отрицательной среднемесячной температурой.

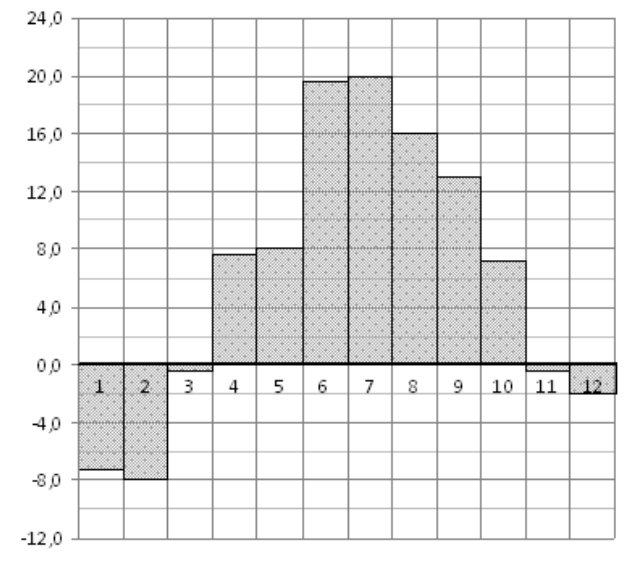

### **23. Задание 2 (№ 77261)**

На диаграмме показана среднемесячная температура воздуха в Нижнем Новгороде (Горьком) за каждый месяц 1994 года. По горизонтали указываются месяцы, по вертикали – температура в градусах Цельсия. Определите по диаграмме, сколько было месяцев, когда среднемесячная температура превышала 4 градуса Цельсия.

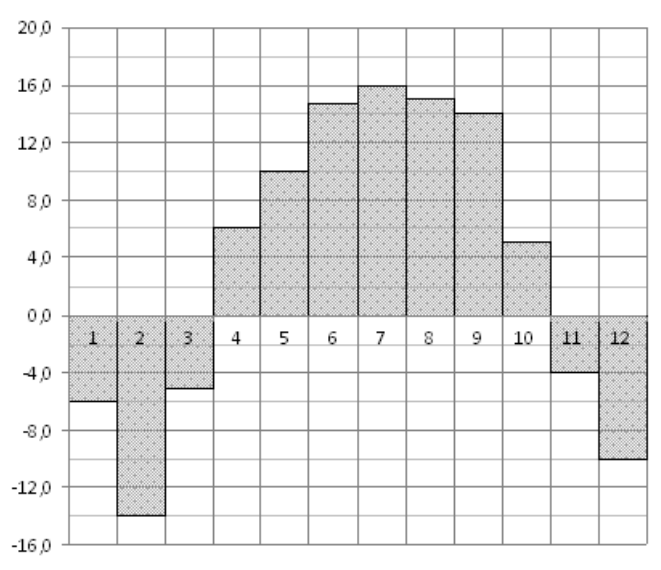

# **24. Задание 2 (№ 77265)**

На диаграмме показано количество посетителей сайта РИА Новости во все дни с 10 по 29 ноября 2009 года. По горизонтали указываются дни месяца, по вертикали – количество посетителей сайта за данный день. Определите по диаграмме, сколько было дней в данный период, когда суточное количество посетителей не превосходило 600000 человек.

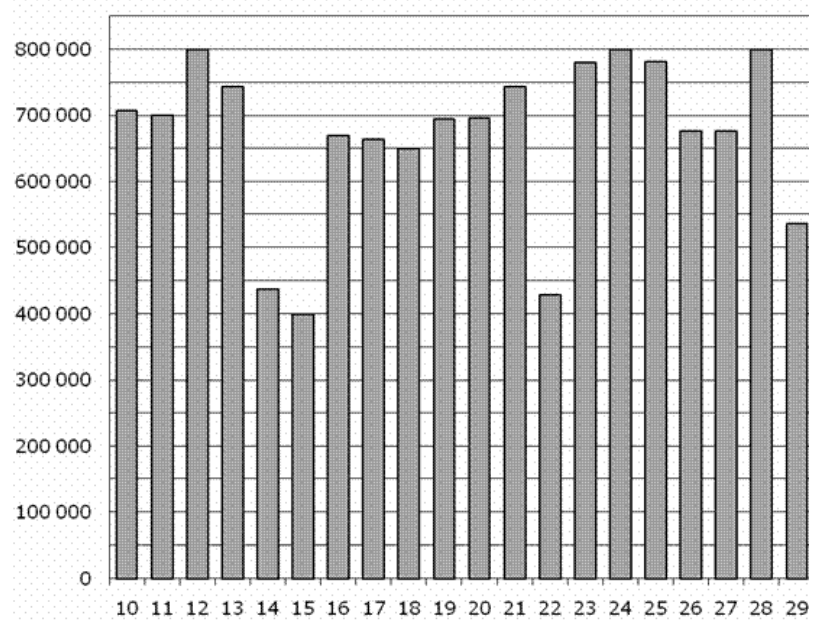

#### **25. Задание 2 (№ 263797)**

На рисунке жирными точками показана цена золота, установленная Центробанком РФ во все рабочие дни в октябре 2009 года. По горизонтали указываются числа месяца, по вертикали – цена золота в рублях за грамм. Для наглядности жирные точки на рисунке соединены линией. Определите по рисунку, сколько дней из данного периода цена золота была меньше 980 рублей за грамм.

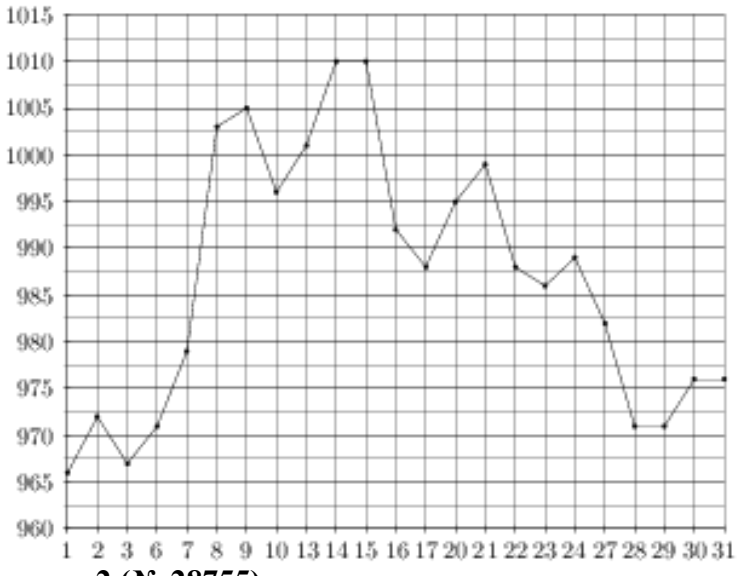

### **26. Задание 2 (№ 28755)**

На диаграмме показано количество посетителей сайта РИА Новости в течение каждого часа 8 декабря 2009 года. По горизонтали указывается час, по вертикали – количество посетителей сайта на протяжении этого часа. Определите по диаграмме, в течении какого часа на сайте побывало минимальное количество посетителей.

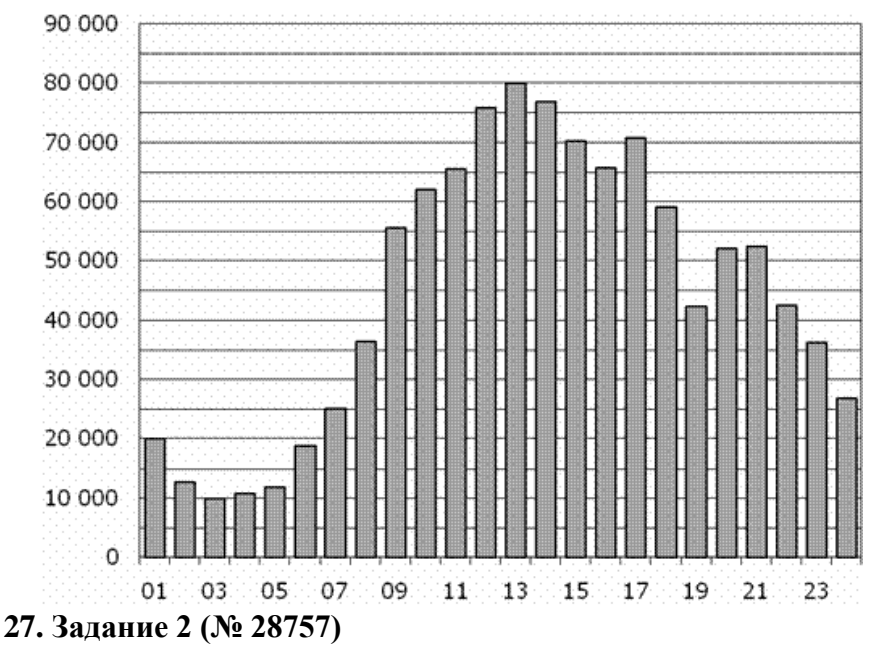

На диаграмме показано количество посетителей сайта РИА Новости в течение каждого часа 8 декабря 2009 года. По горизонтали указывается номер часа, по вертикали – количество посетителей сайта за данный час. Определите по диаграмме, за какой час в данный день на сайте РИА Новости побывало максимальное количество посетителей.

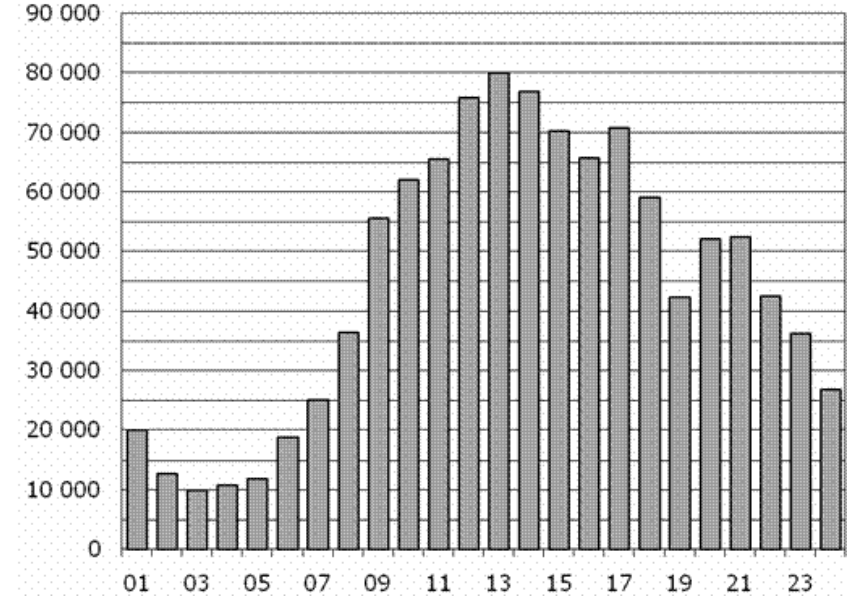

#### **28. Задание 2 (№ 263789)**

На рисунке жирными точками показана цена серебра, установленная Центробанком РФ во все рабочие дни в октябре 2009 года. По горизонтали указываются числа месяца, по вертикали – цена серебра в рублях за грамм. Для наглядности жирные точки на рисунке соединены линией. Определите по рисунку, сколько дней из данного периода цена серебра была больше 16,8 рубля за грамм.

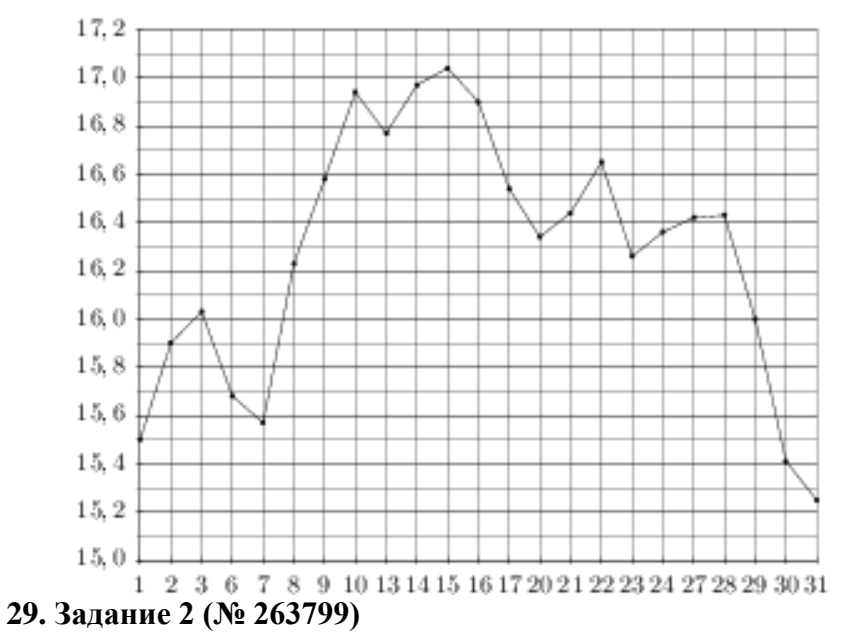

На рисунке жирными точками показана цена золота, установленная Центробанком РФ во все рабочие дни в октябре 2009 года. По горизонтали указываются числа месяца, по вертикали – цена золота в рублях за грамм. Для наглядности жирные точки на рисунке соединены линией. Определите по рисунку, сколько дней из данного периода цена золота была между 970 и 980 рублями за грамм.

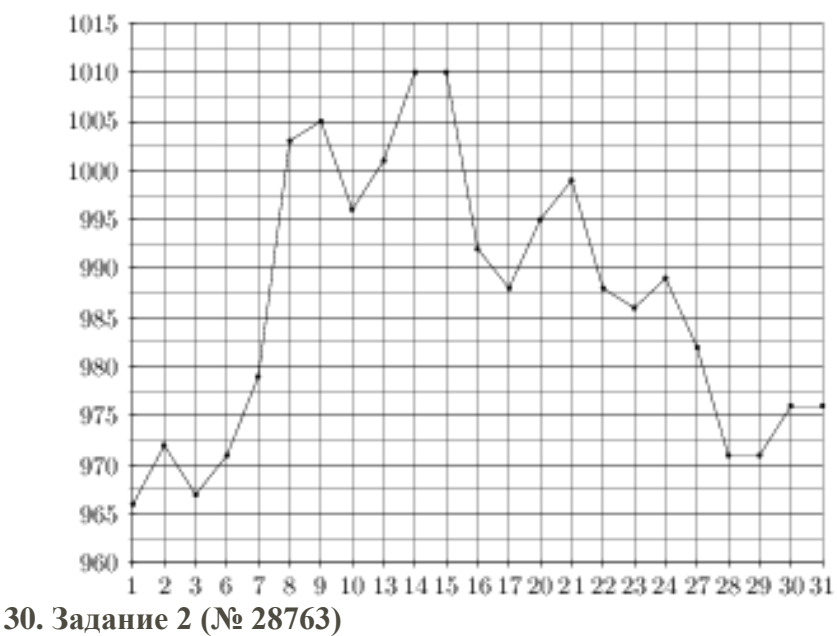

На диаграмме показано количество посетителей сайта РИА Новости во все дни с 10 по 29 ноября 2009 года. По горизонтали указываются дни месяца, по вертикали – количество посетителей сайта за данный день. Определите по диаграмме, сколько раз количество посетителей сайта РИА Новости принимало наибольшее значение.

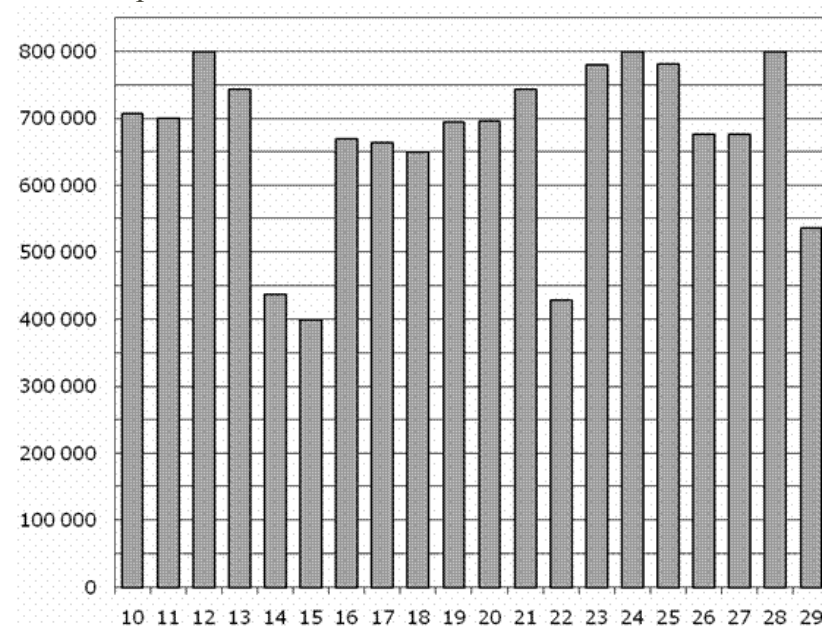

### **31. Задание 2 (№ 263791)**

На рисунке жирными точками показана цена серебра, установленная Центробанком РФ во все рабочие дни в октябре 2009 года. По горизонтали указываются числа месяца, по вертикали – цена серебра в рублях за грамм. Для наглядности жирные точки на рисунке соединены линией. Определите по рисунку, какой была цена серебра 30 октября. Ответ дайте в рублях за грамм.

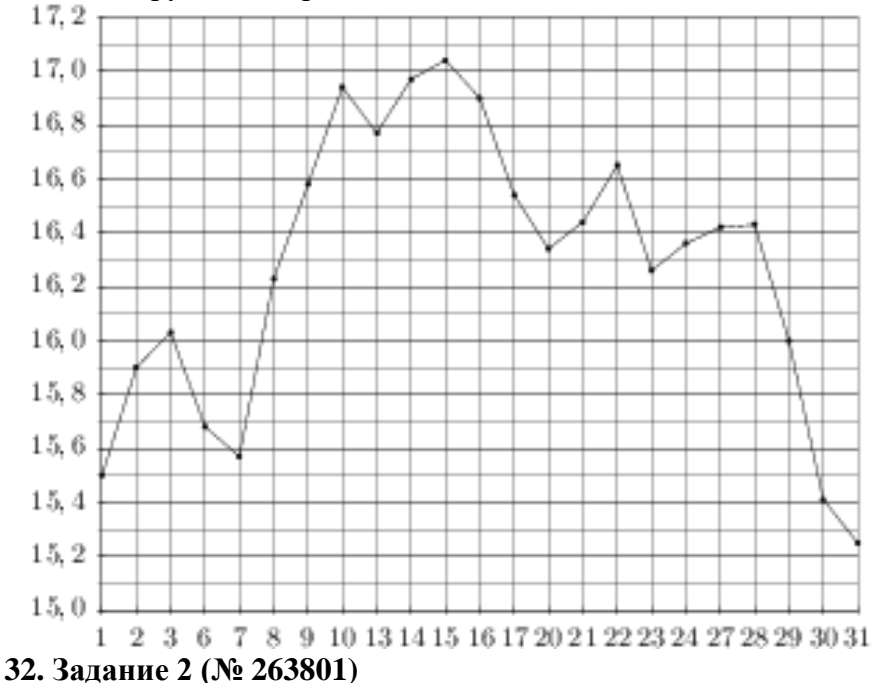

На рисунке жирными точками показана цена золота, установленная Центробанком РФ во все рабочие дни в октябре 2009 года. По горизонтали указываются числа месяца, по вертикали – цена золота в рублях за грамм. Для наглядности жирные точки на рисунке соединены линией. Определите по рисунку, сколько дней за указанный период цена золота была ровно 1010 рублей за грамм.

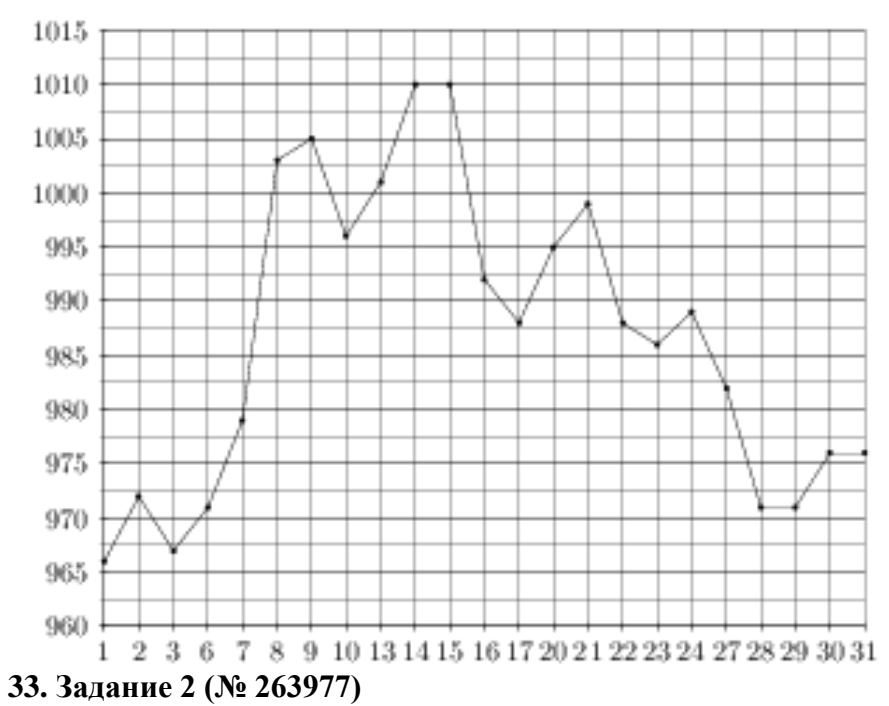

На графике показан процесс разогрева двигателя легкового автомобиля. На оси абсцисс откладывается время в минутах, прошедшее с момента запуска двигателя, на оси ординат – температура двигателя в градусах Цельсия. Определите по графику, до скольких градусов Цельсия двигатель нагрелся за первые 7 минут.

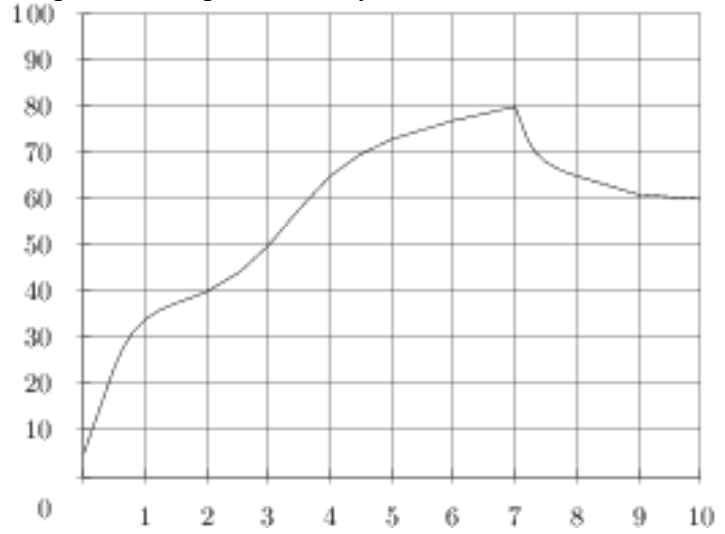

### **34. Задание 2 (№ 263987)**

На графике показан процесс разогрева двигателя легкового автомобиля. На оси абсцисс откладывается время в минутах, прошедшее от запуска двигателя, на оси ординат – температура двигателя в градусах Цельсия. Определите по графику, сколько минут двигатель нагревался до температуры 30°С.<br>100

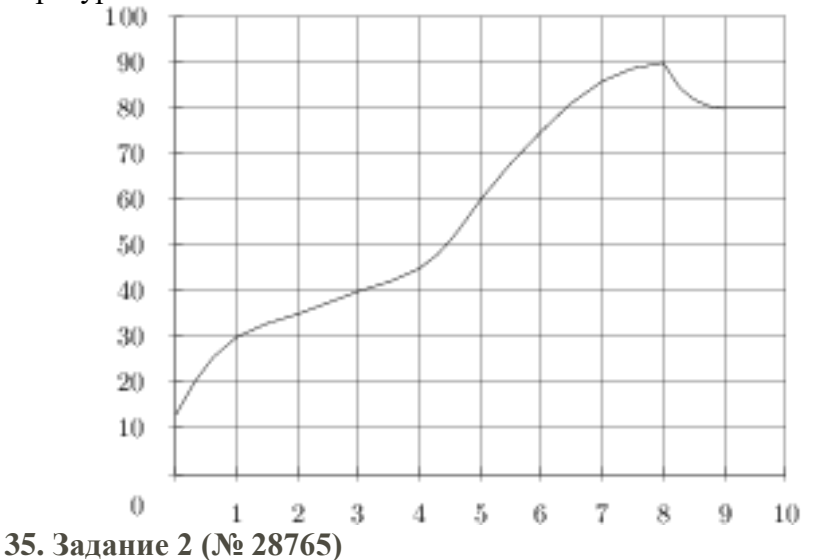

На диаграмме показано количество посетителей сайта РИА Новости во все дни с 10 по 29 ноября 2009 года. По горизонтали указываются дни месяца, по вертикали – количество посетителей сайта за данный день. Определите по диаграмме, во сколько раз наибольшее количество посетителей больше, чем наименьшее количество посетителей за день.

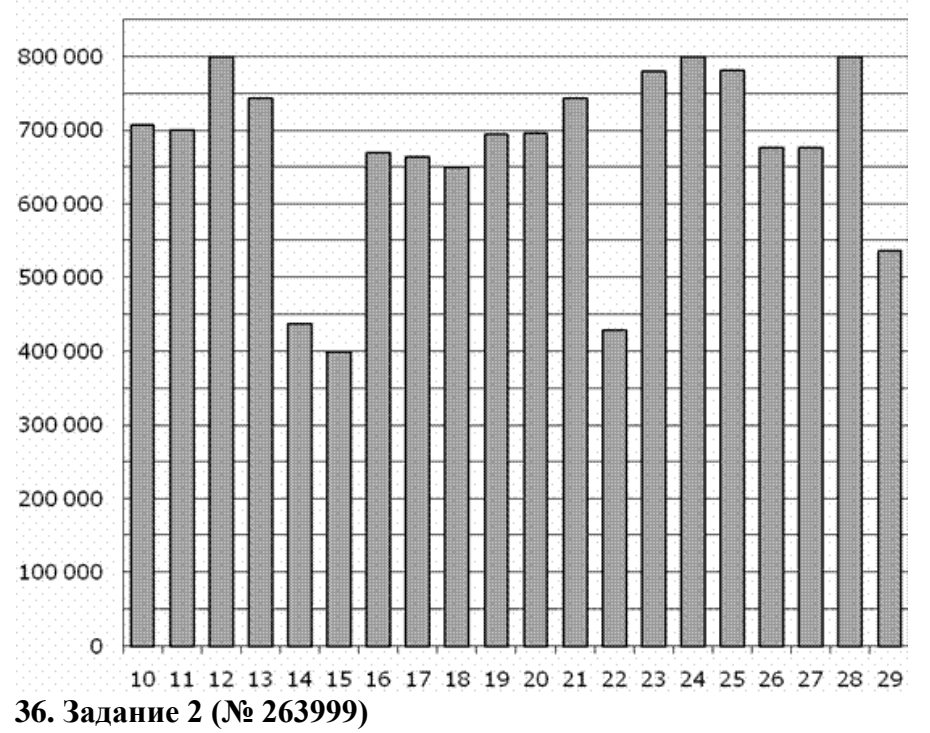

На графике показан процесс разогрева двигателя легкового автомобиля. На оси абсцисс откладывается время в минутах, прошедшее от запуска двигателя, на оси ординат – температура двигателя в градусах Цельсия. Определите по графику, на сколько градусов нагреется двигатель с третьей по седьмую минуту разогрева.

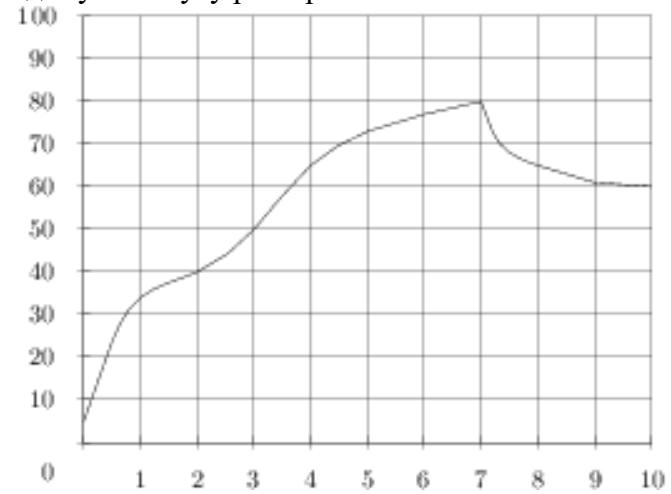

# **37. Задание 2 (№ 264011)**

На графике показан процесс разогрева двигателя легкового автомобиля. На оси абсцисс откладывается время в минутах, прошедшее от запуска двигателя, на оси ординат – температура двигателя в градусах Цельсия. Определите по графику, за сколько минут двигатель нагреется с 50℃ до 80℃.

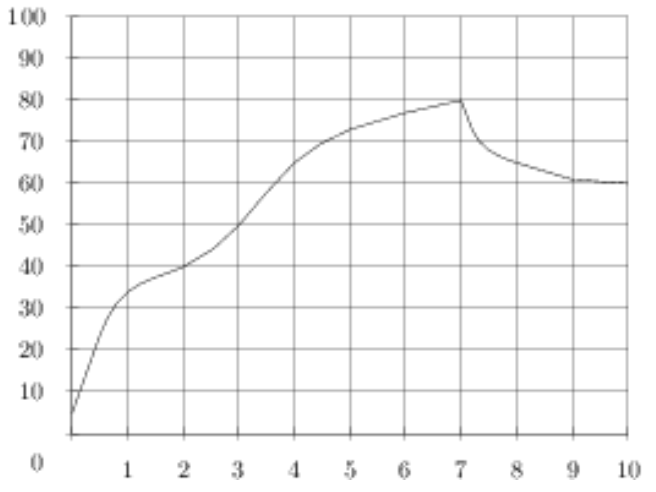

# **38. Задание 2 (№ 323075)**

На диаграмме показано распределение выплавки цинка в 11 странах мира (в тысячах тонн) за 2009 год. Среди представленных стран первое место по выплавке меди занимало Марокко, одиннадцатое место – Болгария. Какое место занимала Турция?

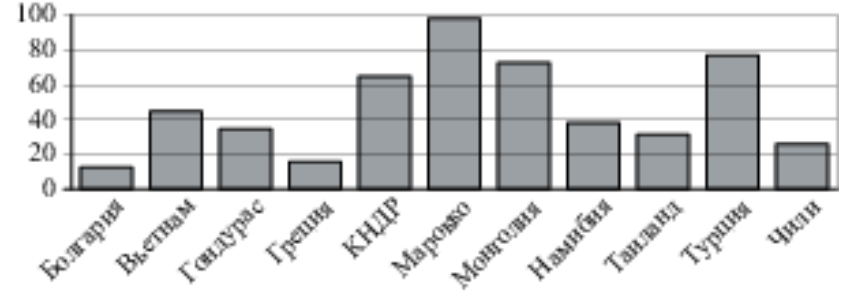

**Ответы**

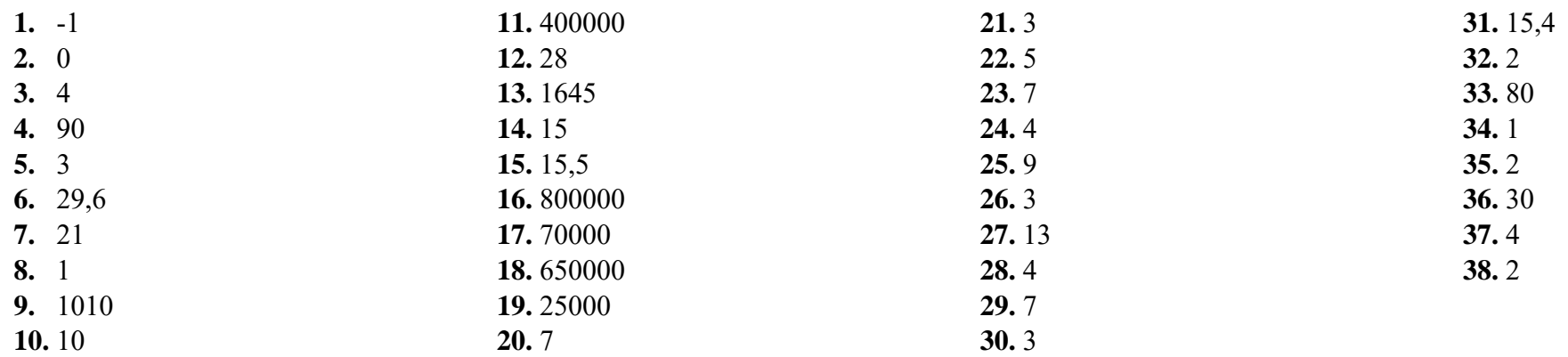